## How to Develop A Client

## [Ke Shi](http://wrighteagle.org/shike15/)

[Multi-Agent Systems Lab.](http://wrighteagle.org) [Department of Computer Science and Technology](http://cs11.ustc.edu.cn/en/) [University of Science and Technology of China](http://www.ustc.edu.cn/en/)

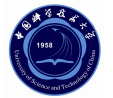

## Oct. 11, 2008

<span id="page-0-0"></span>4 D F

从server接收来的信息<br>向server发送的信息 [Client](#page-32-0)结构

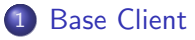

- 连接[server](#page-2-0)
- · 从server接收来的信息
- 向server发送的信息
- [Client](#page-32-0)结构

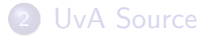

メロメ メ都 メメ きょくきょ

<span id="page-1-0"></span> $299$ 

连接server 从server接收来的信息 向server发送的信息 Client结构

● SoccerServer 是一个允许竞赛者使用各种编程语言设计球 员, 进行仿真足球比赛的系统。Client与Sever之间仅通 过UDP/IP协议通讯,这样只要编程语言提供了对UDP连接 的支持, 就可以用来开发球队。

∢ □ ▶ ⊣ *f*il

<span id="page-2-0"></span>. . . . . . .

**Base Client**  $I N_A$  Source 连接server 从server接收来的信息 向server发送的信息  $Client@k$ 

- SoccerServer 是一个允许竞赛者使用各种编程语言设计球 员, 进行仿真足球比赛的系统。Client与Sever之间仅通 过UDP/IP协议通讯,这样只要编程语言提供了对UDP 连接 的支持, 就可以用来开发球队。
- Server提供一个虚拟场地,对比赛中足球和所有球员的运动 进行仿真, 根据比赛规则以离散的方式控制比赛的进行。

**Base Client**  $I N_A$  Source <span id="page-4-0"></span>连接server 从server接收来的信息 向server发送的信息  $Client@k$ 

- SoccerServer 是一个允许竞赛者使用各种编程语言设计球 员, 进行仿真足球比赛的系统。Client与Sever之间仅通 过UDP/IP协议通讯,这样只要编程语言提供了对UDP连接 的支持, 就可以用来开发球队。
- Server提供一个虚拟场地,对比赛中足球和所有球员的运动 进行仿真, 根据比赛规则以离散的方式控制比赛的进行。
- · Client相当干球员的大脑, 通过UDP协议向Server发送命令 来控制球员的行为。

连接server 从server接收来的信息<br>向server发送的信息 Client结构

## ● 发送: (init TeamName [(version VerNum)] [(goalie)])

 $2Q$ 

イロト イ母 トイヨ トイヨト

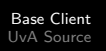

连接server Client结构

- 发送: (init TeamName [(version VerNum)] [(goalie)])
- 接收: (init Side UniformNumber PlayMode)

 $298$ 

メロメ メ都 メメ きょくき

连接server 从server接收来的信息 Client结构

- 发送: (init TeamName [(version VerNum)] [(goalie)])
- 接收: (init Side UniformNumber PlayMode)
- 出错提示: (error no\_more\_team\_or\_player\_or\_goalie)

**4 ロ ▶ 4 包** 

. . . <del>.</del> . .

÷

连接server 从server接收来的信息 向server发送的信息 Client结构

- 发送: (init TeamName [(version VerNum)] [(goalie)])
- 接收: (init Side UniformNumber PlayMode)
- 出错提示: (error no\_more\_team\_or\_player\_or\_goalie)
- 断开连接: (bye)

イロト イ母 トイヨ トイヨト

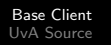

● 球场中, 一个球员只有了解周围的环境, 才能据此作出各种 决策, 实现有效的比赛。在仿真平台中, 球场上所有物体的 运动都是由server进行仿真的,因此,在比赛过程中,为了 获得场上情况,球员需要从server接收各种信息。

<span id="page-9-0"></span>イロト イ母 トイヨ トイヨト

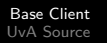

- 球场中, 一个球员只有了解周围的环境, 才能据此作出各种 决策, 实现有效的比赛。在仿真平台中, 球场上所有物体的 运动都是由server进行仿真的,因此,在比赛过程中,为了 获得场上情况, 球员需要从server接收各种信息。
- 球员从server获得的信息主要有两种, 一种是对球员命令的 响应信息, 通知球员命令是否正确执行等, 这类消息与球员 命今结合在一起介绍:另一种是球员的感知信息,分为视觉 信息, 身体感知信息和听觉信息, 所有感知信息都包含一个 时间标签, 用来表示server 发送信息的时间 (仿真周期 教)。

<span id="page-10-0"></span>イロト イ母 ト イヨ ト イヨ ト

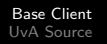

● 视觉信息是球员最重要的感知信息, 它包含了球员可以看到 的物体的信息。视觉信息的主要特点有:

 $2Q$ 

イロト イ押ト イヨト イヨト

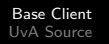

- 视觉信息是球员最重要的感知信息,它包含了球员可以看到 的物体的信息。视觉信息的主要特点有:
	- 视觉信息中的数据都是相对于观察球员的, 而不是场上的绝 对信息,具有相对性。

 $2Q$ 

イロト イ押ト イヨト イヨト

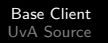

- 视觉信息是球员最重要的感知信息,它包含了球员可以看到 的物体的信息。视觉信息的主要特点有:
	- 视觉信息中的数据都是相对干观察球员的, 而不是场上的绝 对信息,具有相对性。
	- 视觉信息获得的不是场上所有物体的信息, 而只是在球员视 野中的物体的信息,具有局部性。

イロト イ母 ト イヨ ト イヨ ト

从server接收来的信息 向server发送的信息 Client结构

- 视觉信息是球员最重要的感知信息,它包含了球员可以看到 的物体的信息。视觉信息的主要特点有:
	- 视觉信息中的数据都是相对干观察球员的, 而不是场上的绝 对信息,具有相对性。
	- 视觉信息获得的不是场上所有物体的信息, 而只是在球员视 野中的物体的信息,具有局部性。
	- 视觉信息中物体的信息量受到与球员距离等因素的影响, 具 有不完整性。

 $QQ$ 

イロト イ押ト イヨト イヨト

从server接收来的信息 向server发送的信息 Client结构

- 视觉信息是球员最重要的感知信息,它包含了球员可以看到 的物体的信息。视觉信息的主要特点有:
	- 视觉信息中的数据都是相对干观察球员的, 而不是场上的绝 对信息,具有相对性。
	- 视觉信息获得的不是场上所有物体的信息, 而只是在球员视 野中的物体的信息,具有局部性。
	- 视觉信息中物体的信息量受到与球员距离等因素的影响, 具 有不完整性。
	- 视觉信息中的数据存在误差, 具有不精确性。

 $QQ$ 

イロト イ押ト イヨト イヨト

**Base Client**  $I N_A$  Source 从server接收来的信息 向server发送的信息 Client结构

- 视觉信息是球员最重要的感知信息,它包含了球员可以看到 的物体的信息。视觉信息的主要特点有:
	- 视觉信息中的数据都是相对干观察球员的, 而不是场上的绝 对信息,具有相对性。
	- 视觉信息获得的不是场上所有物体的信息, 而只是在球员视 野中的物体的信息,具有局部性。
	- 视觉信息中物体的信息量受到与球员距离等因素的影响, 具 有不完整性。
	- 视觉信息中的数据存在误差,具有不精确性。
- 视觉信息的格式为: (see Time ObjInfo+)

イロト イ母 ト イヨ ト イヨ ト

● 听觉感知用来接收其他球员或者教练通过sav命今发送的消 息,裁判广播的信息也作为球员的听觉信息接收。仿真平台 中的声音信息仿真的是一个拥挤的低带宽环境,双方所有球 员共用的是一个不可靠的信道。

 $QQQ$ 

イロト イ押ト イヨト イヨト

- 听觉感知用来接收其他球员或者教练通过sav命令发送的消 息,裁判广播的信息也作为球员的听觉信息接收。仿真平台 中的声音信息仿真的是一个拥挤的低带宽环境,双方所有球 员共用的是一个不可靠的信道。
- 听觉感知信息的格式为: (hear Time Sender Message)

イロト イ母 ト イヨ ト イヨ ト

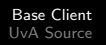

## 身体感知信息包含了球员自身的各种状态信息。

メロメ メ都 メメ きょくきょ

 $299$ 

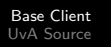

身体感知信息包含了球员自身的各种状态信息。

(sens body (view mode high—low narrow—normal—wide) (stamina Stamina Effort)(speed Speed Angle)(head angel Angle)(kick Count)(dash Count)(turn Count)(say Count)(turn neck Count)(catch Count)(move  $Count)(change\_viewCount)(arm (movable )$ (expires <EXPIRES>>) (target <DIST><DIR>) (count <COUNT>))(focus (target l—r <UNUM>) (count <COUNT>)(tackle (expires <EXPIRES>) (count  $\langle$  COUNT $\rangle$ ) $($  collision none— $[$ (ball) $]$  $[$ (player) $]$  $[$ (post) $]$ ))

 $QQ$ 

イロト イ押ト イヨト イヨト

从server接收来的信息<br>向server发送的信息

(turn Moment)

<span id="page-21-0"></span> $299$ 

イロト イ部 トメ ヨ トメ ヨト

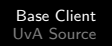

- (turn Moment)
- (catch Direction)

 $299$ 

イロト イ部 トメ ヨ トメ ヨト

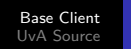

- (turn Moment)
- (catch Direction)
- (dash Power)

メロメ メ都 メメ きょくきょ

 $299$ 

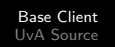

- (turn Moment)
- (catch Direction)
- (dash Power)
- (kick Power Direction)

イロト イ母 トイヨ トイヨト

 $299$ 

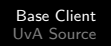

- (turn Moment)
- (catch Direction)
- (dash Power)
- (kick Power Direction)
- (move X Y)

 $2Q$ 

メロメ メ都 メメ きょくきょ

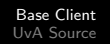

- (turn Moment)
- (catch Direction)
- (dash Power)
- (kick Power Direction)
- (move X Y)
- (tackle Power\_or\_Dir)

 $\rightarrow$ 

 $2Q$ 

メロメ メ都 メメ きょくき

从server接收来的信息 向server发送的信息 [Client](#page-32-0)结构

- (turn Moment)
- (catch Direction)
- (dash Power)
- (kick Power Direction)
- (move X Y)
- (tackle Power\_or\_Dir)
- (pointto Distance Direction) & (pointto off)

**∢ ロ ▶ ィ 何** 

 $\sim$ 一不 医小头  $\rightarrow$ ÷  $298$ 

从server接收来的信息 向server发送的信息 [Client](#page-32-0)结构

- (turn Moment)
- (catch Direction)
- (dash Power)
- (kick Power Direction)
- $\bullet$  (move  $XY$ )
- (tackle Power\_or\_Dir)
- (pointto Distance Direction) & (pointto off)
- (attentionto Team Unum) & (attentionto off)

4 0 8

4. 三  $\rightarrow$ э

从server接收来的信息 向server发送的信息 [Client](#page-32-0)结构

- (turn Moment)
- (catch Direction)
- (dash Power)
- (kick Power Direction)
- $\bullet$  (move  $XY$ )
- (tackle Power\_or\_Dir)
- (pointto Distance Direction) & (pointto off)
- (attentionto Team Unum) & (attentionto off)
- (turn\_neck Angle)

4 0 8

 $\leftarrow$   $\equiv$  $\rightarrow$ э

从server接收来的信息 向server发送的信息 [Client](#page-32-0)结构

- (turn Moment)
- (catch Direction)
- (dash Power)
- (kick Power Direction)
- $\bullet$  (move  $XY$ )
- (tackle Power\_or\_Dir)
- (pointto Distance Direction) & (pointto off)
- (attentionto Team Unum) & (attentionto off)
- (turn\_neck Angle)
- (change\_view Width Quality)

4 D F

从server接收来的信息 向server发送的信息 [Client](#page-32-0)结构

- (turn Moment)
- (catch Direction)
- (dash Power)
- (kick Power Direction)
- $\bullet$  (move  $XY$ )
- (tackle Power\_or\_Dir)
- (pointto Distance Direction) & (pointto off)
- (attentionto Team Unum) & (attentionto off)
- (turn\_neck Angle)
- (change\_view Width Quality)
- (say Message)

4 D F

<span id="page-31-0"></span>э

从server接收来的信息 Client结构

● 仿真平台提供给球员的是一个动态实时的对抗环境, 一支队 伍所有球员努力完成共同的目标,因此要求球员之间可以分 工协作。

G.

<span id="page-32-0"></span> $\Omega$ 

イロト イ押ト イヨト イヨト

- 仿真平台提供给球员的是一个动态实时的对抗环境, 一支队 伍所有球员努力完成共同的目标,因此要求球员之间可以分 工协作。
- 在每个仿真周期,球员要从Server接收感知信息,对这些信 息进行处理分析, 并决策产生要执行的行为, 发送相应命令 到Server。

 $\equiv$   $\Omega$ 

イロト イ母 トイヨ トイヨ トー

- 仿真平台提供给球员的是一个动态实时的对抗环境, 一支队 伍所有球员努力完成共同的目标,因此要求球员之间可以分 工协作。
- 在每个仿真周期,球员要从Server接收感知信息,对这些信 息进行处理分析, 并决策产生要执行的行为, 发送相应命令 到Server。
- 球员主要通过从server 获得的视觉感知信息来了解场上的状 况..

<span id="page-34-0"></span>æ.

(□ ) (何 ) (日 ) (日 ) (

● 球员在场上的运动和比赛行为都是由几个最基本的身体控制 命今组合而成的,如果要求每次决策只使用这些基本命今, 会大大降低决策的性能,因此,要求球员能够为决策提供相 对复杂的行为支持。

э.

 $QQQ$ 

イロト イ押ト イヨト イヨト

- 球员在场上的运动和比赛行为都是由几个最基本的身体控制 命今组合而成的,如果要求每次决策只使用这些基本命今, 会大大降低决策的性能, 因此, 要求球员能够为决策提供相 对复杂的行为支持。
- 当前使用的决策搜索算法,通常随着搜索时间的增加,获得 最优决策的可能性也会增加。因此,为了提高球员决策的性 能, 在保证同server周期同步的前提下, 应使用尽可能多的 时间来进行决策。

э.

イロト イ母 ト イヨ ト イヨ ト

Base Client<br>UvA Source 从server接收来的信息<br>向server发送的信息 Client结构

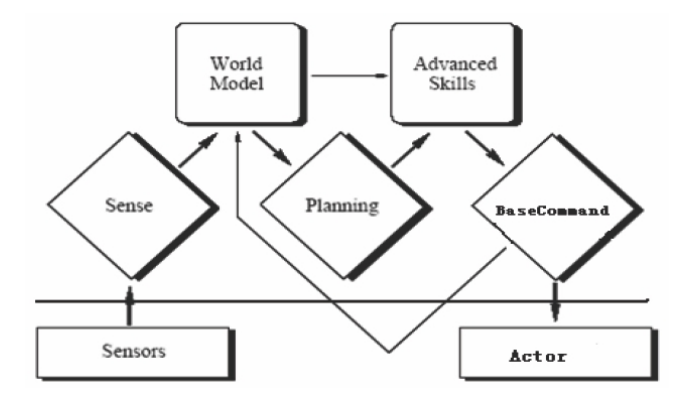

画

 $299$ 

メロメ メ都 メメ きょくきょ

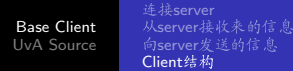

● 整个流程的接收、决策和发送这3个基本任务由3个线程分别 负责。Sense线程接收Server发送的信息并对其进行解 析, Think 线程处理这些信息并进行决策得出相应的行 为, Act线程则负责生成相应的命令及参数, 并发送 到Server。

 $QQ$ 

イロト イ押ト イヨト イヨト

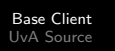

- 整个流程的接收、决策和发送这3个基本任务由3个线程分别 负责。Sense线程接收Server发送的信息并对其进行解 析, Think 线程处理这些信息并进行决策得出相应的行 为, Act线程则负责生成相应的命令及参数, 并发送 到Server。
- 多线程的主要优点是它提高程序运行效率和响应时间, 保证 了信息的发送和接收,同时减少了球员用来处理server 网络 信息获取和发送的时间,使球员可以使用大部分时间来进行 行为决策: 但是多线程也会使球员实现更为复杂, 需要正确 解决线程间的同步问题。

э.

イロト イ母 ト イヨ ト イヨ ト

从server接收来的信息 Client结构

```
{Sense Thread}
```
#### while true do

block until server message arrives determine send time t for Act thread set SEND signal to go off at time t WAIT(lock) Parse server message and send it to world model SIGNAL (lock)

Send READY signal to Think thread

#### End while

イロト イ押ト イヨト イヨト

 $E = \Omega Q$ 

从server接收来的信息 Client结构

{Think Thread}

Create Sense thread

Create Act thread

#### While server is alive do

Block until READY signal arrives or 3 seconds have passed

If 3 seconds have passed then

Server is alive =  $false$ 

#### Else

WAIT(lock) Update world model Determine next action Send commands to Act thread SIGNAL (lock) End if

#### End while

イロト イ母 トイヨ トイヨ トー

 $\equiv$   $\Omega Q$ 

Client结构

{Act Thread}

#### while true do

block until SEND signal arrives

convert commands to string messages

send messages to server

end while

B.

イロト イ押ト イヨト イヨト

 $-990$ 

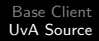

## **[Base Client](#page-1-0)**

- 连接[server](#page-2-0)
- · 从server接收来的信息
- · 向server发送的信息
- [Client](#page-32-0)结构

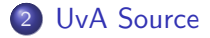

 $\rightarrow$ 

目

4 0 8

<span id="page-43-0"></span> $299$ 

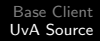

## 参考资料: Trilearn\_Source\_2003\_doc.tar.gz

イロト イ母 トイヨ トイヨト

 $299$ 

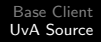

# Thank you for your attention! Q & A

4 0 8

<span id="page-45-0"></span>э